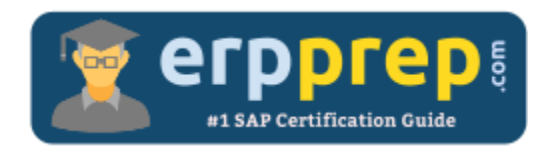

# C\_TBW55\_73

### **SAP Modeling and Data Management with BW/BI Certification Questions & Answers**

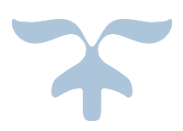

<http://www.erpprep.com/sap-nw-certification/sap-modeling-and-data-management-sap-bw-and-sap-bi>

**C\_TBW55\_73**

**SAP Certified Application Associate – [Modeling and Data Management with SAP BW 7.3 & SAP BI 4.0](https://training.sap.com/shop/certification/c_tbw55_73-sap-certified-application-associate--modeling-and-data-management-with-sap-bw-73--sap-bi-40-g/) 80 Questions Exam – 68% Cut Score – Duration of 180 minutes**

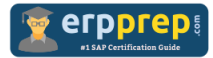

## C\_TBW55\_73 Practice Test

ERPPrep.com's C\_TBW55\_73 PDF is a comprehensive compilation of questions and answers that have been developed by our team of SAP Modeling and Data Management with BW/BI experts and experienced professionals. To prepare for the actual exam, all you need is to study the content of this exam questions. You can identify the weak area with our premium C\_TBW55\_73 practice exams and help you to provide more focus on each syllabus topic covered. This method will help you to boost your confidence to pass the SAP Modeling and Data Management with BW/BI certification with a better score.

## **C\_TBW55\_73 Questions and Answers Set**

#### Questions 1.

When is a change run required after successful completion of the data load?

Please choose the correct answer.

- a) When changes are made to texts from characteristics used in an aggregate
- b) When changes are made to attributes or hierarchies from characteristics used in an aggregate
- c) When changes are made to attributes, hierarchies, or texts from characteristics
- d) When changes are made to the structure of the InfoCube

**answer: b**

#### Questions 2.

You want to search, filter, and drill through Information Spaces and view only the data you are interested in via advanced visualizations or charts. Which reporting tool do you use?

Please choose the correct answer.

- a) SAP BusinessObjects Explorer
- b) SAP Crystal Reports
- c) SAP BusinessObjects Web Intelligence
- d) SAP BusinessObjects Dashboards

**answer: a**

#### Questions 3.

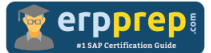

Which options can you use to determine the target unit of measure in quantity conversion?

Note: There are 3 correct answers to this question.

- a) An InfoObject
- b) A DataStore Object
- c) A fixed unit of measure
- d) A data record
- e) A variable

#### **answer: a, c, e**

#### Questions 4.

You want to report all products that were not sold or sold very little in the last six months. How can you model this requirement?

Note: There are 2 correct answers to this question.

a) Use an InfoSet with an INNER JOIN from the master data to the sales transaction data.

b) Use an InfoSet with a LEFT OUTER JOIN from the master data to the sales transaction data.

c) Use the InfoProvider containing the sales transaction data and set the Read Mode of the material characteristic to "Master Data" in BEx Query Designer.

d) Use the InfoProvider containing the sales transaction data and set the Read Mode of the InfoProvider to "Master Data".

#### **answer: b, c**

#### Questions 5.

You have changed an InfoCube. The modified version needs to be approved by the technical team. Before approval, what must you do to avoid losing the active version of the InfoCube?

Please choose the correct answer.

- a) Save and transport
- b) Activate only
- c) Save and activate
- d) Save only

**answer: d**

#### Questions 6.

Which DataSource types can you use to create Virtual Providers?

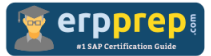

Note: There are 3 correct answers to this question?

- a) Relational Source
- b) SAP Source
- c) Web services
- d) Universe Connections
- e) Flat files

#### **answer: a, b, e**

#### Questions 7.

For which fields of a DataStore Object can you use the overwrite method in transformations?

Please choose the correct answer.

- a) Data fields of type key figure
- b) Key fields of type key figure
- c) Data fields of type characteristic
- d) Key fields of type characteristic

#### **answer: a**

#### Questions 8.

Which adapter do you use to load data directly from Hyperion, which is a multi-dimensional data source?

Please choose the correct answer.

- a) File Interface
- b) DB Connect
- c) Staging BAPI
- d) UD Connect

**answer: d**

#### Questions 9.

What happens when you schedule a Crystal Reports document in the BI launch pad?

Please choose the correct answer.

a) A new report instance is created and available for business users.

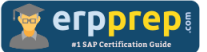

b) The contents of the report document will be archived on a regular basis.

- c) The report is only available in a predefined time frame to avoid peak times.
- d) A new BI Workspace is created and can be integrated into the BI launch pad.

**answer: a**

#### Questions 10.

Which of the following are standard components of Data Services Architecture?

Note: There are 3 correct answers to this question.

a) Job Server

- b) Access Server
- c) Explorer Search Server
- d) Address Server
- e) Web Application Server

**answer: a, b, d**

## **Full Online Practice of C\_TBW55\_73 Certification**

ERPPREP.COM presents authentic, genuine and valid practice exams for SAP Oracle DB Certification, which is similar to actual exam. We promise 100% success in very first attempt. We recommend going ahead with our online practice exams to perform outstandingly in the actual exam. We suggest to identify your weak area from our premium practice exams and give more focus by doing practice with SAP system. You can continue this cycle till you achieve 100% with our practice exams. Our technique helps you to score better in the final C\_TBW55\_73 exam.

#### **Start Online practice of C\_TBW55\_73 Exam by visiting URL**

**[http://www.erpprep.com/sap-nw-certification/sap-modeling-and-data](http://www.erpprep.com/sap-nw-certification/sap-modeling-and-data-management-sap-bw-and-sap-bi)[management-sap-bw-and-sap-bi](http://www.erpprep.com/sap-nw-certification/sap-modeling-and-data-management-sap-bw-and-sap-bi)**